| Initiating S-CSCF Interfaces (IMS Conference Call) |                      |                      |           |      |                         |                         |                         |                           |                                 |  |  |
|----------------------------------------------------|----------------------|----------------------|-----------|------|-------------------------|-------------------------|-------------------------|---------------------------|---------------------------------|--|--|
| Calling UE                                         | IMS Network          |                      |           |      |                         |                         |                         |                           |                                 |  |  |
| Caller User<br>Equipment                           | IMS 1                |                      | IMS 1 MRF |      | IMS 2                   |                         |                         | Called User<br>Equipment  | EventStudio System Designer 4.0 |  |  |
| Conference<br>Initiator                            | Initiating<br>P-CSCF | Initiating<br>S-CSCF | MRFC-AS   | MRFP | Participating<br>I-CSCF | Participating<br>S-CSCF | Participating<br>P-CSCF | Conference<br>Participant | 18-May-08 10:40 (Page 1)        |  |  |

This sequence diagram was generated with EventStudio System Designer 4.0 (http://www.EventHelix.com/EventStudio). Copyright © 2008 EventHelix.com Inc. All Rights Reserved. The EventStudio source files for this document can be downloaded from http://www.eventhelix.com/call-flow/ims-conference.zip.

This sequence diagram shows an IMS user creating a conference by using a conference-factory URI. The conference is created at a MRFC-AS of the users home network. The steps involved in the conference scenario covered here are:

- (1) The conference initiator UE uses the conference factory URI to initiate a conference with the MRFC-AS (Multimedia Resource Function Control/Application Server).
- (2) The MRFC-AS assigns a conference URI to the conference and configures the MRFP (Multimeda Resource Function Processor).
- (3) The conference call is setup and the RTP data begins flowing between the conference initiating UE and the MRFP.
- (4) The conference initiator then uses the refer procedure to add more users to the conference. The new users establish a call to the conference URI passed in the refer message.
- (5) When the conference is in progress, RTP media streams are being mixed and propagated to all the participants.
- (6) The conference user drops out of the conference. All users are notified for this exit from the conference.

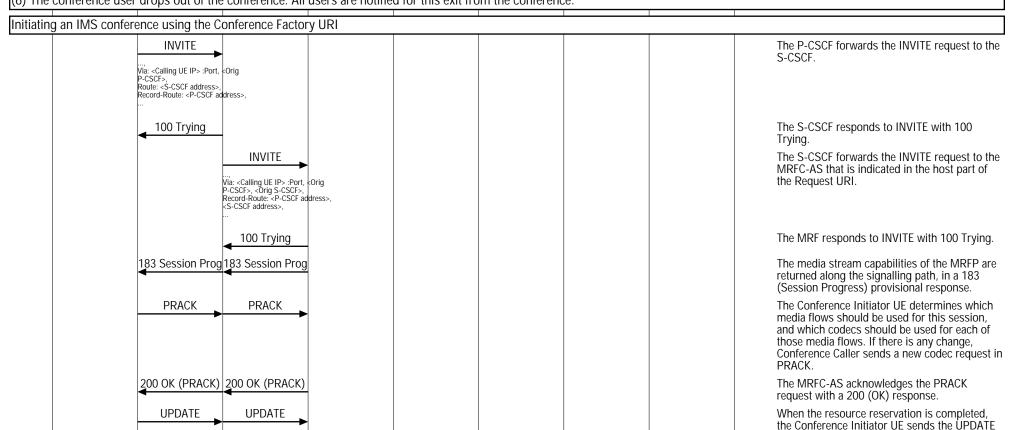

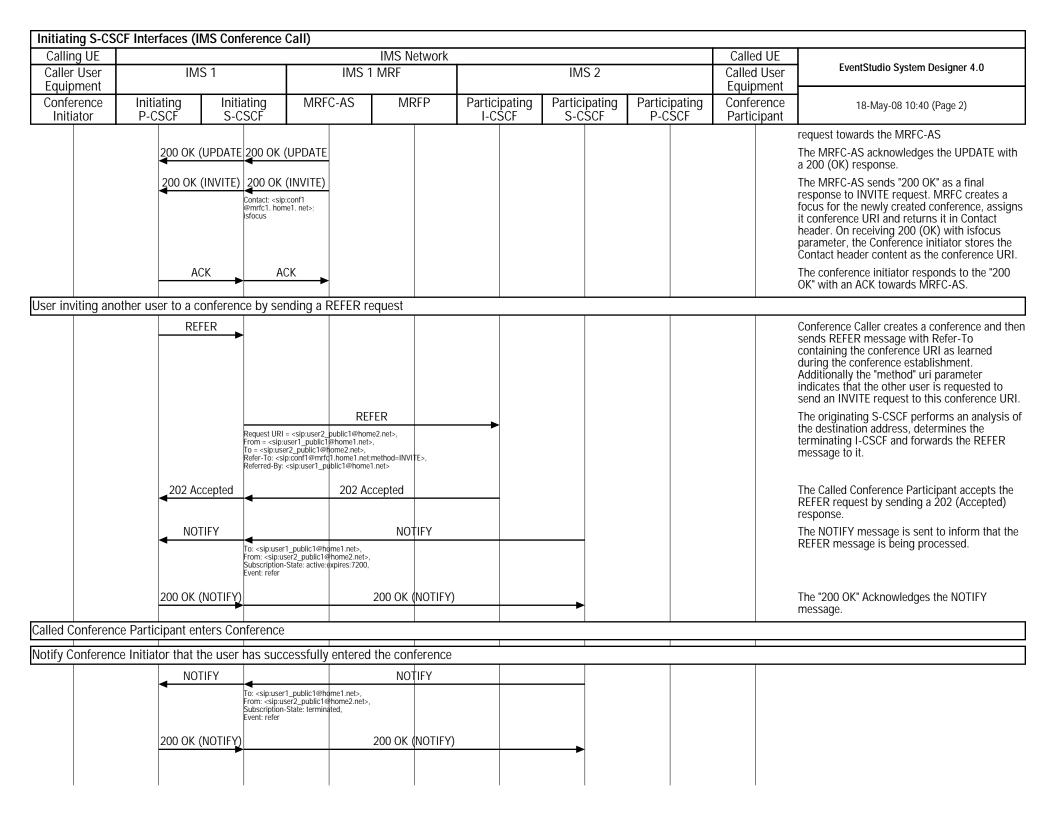

| Illitiating 3-63         | CF Interfaces (II    | MS Conference                                                                                                    | Call)                  |      |                         |                         |                                 |                           |                                                                                        |
|--------------------------|----------------------|----------------------------------------------------------------------------------------------------|------------------------|------|-------------------------|-------------------------|---------------------------------|---------------------------|----------------------------------------------------------------------------------------|
| Calling UE               | IMS Network          |                                                                                                    |                        |      |                         | Called UE               | EvantStudia System Decigner 4.0 |                           |                                                                                        |
| Caller User<br>Equipment | IMS 1                |                                                                                                    | IMS 1                  | MRF  | IMS 2                   |                         |                                 | Called User<br>Equipment  | EventStudio System Designer 4.0                                                        |
| Conference<br>Initiator  | Initiating<br>P-CSCF | Initiating<br>S-CSCF                                                                                                    | MRFC-AS                | MRFP | Participating<br>I-CSCF | Participating<br>S-CSCF | Participating<br>P-CSCF         | Conference<br>Participant | 18-May-08 10:40 (Page 3)                                                               |
| Conference in p          | rogress              |                                                                                                    |                        |      |                         |                         |                                 |                           |                                                                                        |
| Conference Calle         | er leaving the Co    | nference                                                                                                    |                        |      |                         |                         |                                 |                           |                                                                                        |
|                          |                      | To: <sip:use <sip:uhome1.net:="" @home1.ne="" confe="" conference="" conference<="" event:="" from:="" information="" subscription="" td="" terminated,=""><td>of all<br/>participants</td><td></td><td></td><td></td><td></td><td></td><td>The conference initiator is also notified about a user dropping out of the conference.</td></sip:use> | of all<br>participants |      |                         |                         |                                 |                           | The conference initiator is also notified about a user dropping out of the conference. |